# **A COMMUNITY FORMAT FOR ELECTRO-OPTICAL SPACE SITUATIONAL AWARENESS (EOSSA) DATA PRODUCTS**

# **Tamara Payne, Shaylah Mutschler, Neal Shine** *Applied Optimization*  **Daniel Meiser, Roberto Crespo** *NASIC/GSMS* **Elizabeth Beecher, Lawrence Schmitt** *AFRL/RYWW*

#### **ABSTRACT**

In this paper, we present a flexible format for compiling radiometry/photometry data with pertinent information about the collections into a file for use by the Space Situational Awareness (SSA) community. With the increase in the number of Electro-Optical (EO) sensors collecting photometric, radiometric, and spectroscopic data on man-made Resident Space Objects (RSOs) for SSA purposes, the EO SSA community of interest and stakeholders in SSA require a file format protocol for reporting the extracted information used for SSA from these datasets.

This EOSSA file format provides a foundation to enable data providers to format their processed data. The objective of this format is to handle a variety of photometric measurements from multiple sensors and provide fields for specific parameters containing crucial data about the object, the sensor, the collection, and the processing.

The chosen formatting type for EOSSA is the Flexible Image Transport System (FITS). It is maintained by the International Astronomical Union and NASA/GSFC. FITS is the standard data format used in astronomy and has extensions and features that make it easy to transport and archive large scientific data sets. There are types of FITS files for multi-dimensional arrays, such as images, or hyperspectral image cubes, and headers and tables for data extracted from the images, and descriptive information about the data and sensor. The FITS binary table extension is the most efficient data structure to use for the purposes of SSA with respect to ease of programming, computational speed, and storage space. A hierarchical data format (HDF5) has many of these features; however, its biggest drawback to our purpose is that the files are large and require a lot of storage space. Secondly, no standardized HDF5 file structure has been developed and there is no high level application programming interface (API).

#### **1. INTRODUCTION**

With the increase in the number of Electro-Optical (EO) sensors collecting photometric, radiometric, and spectroscopic data on man-made Resident Space Objects (RSOs) for Space Situational Awareness (SSA) purposes, the EO SSA community of interest and stakeholders in SSA require a file format protocol for reporting the extracted information used for SSA from these datasets. We have developed a sensor-independent file format standard to meet the community's current and evolving needs to ingest these datasets and provide a common data format for analysis tool developers. This file format for EO SSA data products is thusly named EOSSA.

There are various sensors producing photometric data products of various types from various missions. As such, a format that is consistent, contains required information for pedigree, captures observing conditions, and yet is flexible is required. Since EO observations vary both in size and type depending on the sensor and/or collection mode, a standardized and extensible format must be able to handle the variability. The EOSSA format has been developed to accommodate any of these varieties. With a standardized format that includes all the relevant information on RSO collections, such as time, sensor location, target location, calibrations, etc., as well as the EO measurements themselves, analysis tools can be more readily developed and tested for RSO characterization with reduced cost.

The file specification document for EOSSA provides a foundation to enable data providers to format their processed data into the EOSSA format (Ref. 1). The objective of this format is to handle a variety of photometric measurements from multiple sensors and provide fields for specific parameters containing crucial data about the object, the sensor, the collection, and the processing. These parameters are essential for applying the EO phenomenology to identify and classify RSOs, detect and resolve anomalies, and detect and track RSO status changes.

The chosen format [Flexible Image Transport System (FITS)] is maintained by the International Astronomical Union and NASA/GSFC (Ref. 2). FITS is an open standard data format used in astronomy and has extensions and features that make it easy to transport and archive large scientific data sets. There are types of FITS files for multi-dimensional arrays, such as images, or hyperspectral image cubes, and headers and tables for data extracted from the images, and descriptive information about the data and sensor. The FITS binary table extension is the most efficient data structure to use for our purposes, both with respect to ease of programming, computational speed, and storage space (Ref. 2).

From the FITS Support Office web site, the following quote describes the motivation behind the development of FITS. "The Flexible Image Transport System (FITS) evolved out of the recognition that a standard format was needed for transferring astronomical data from one installation to another. The original form, or Basic FITS, was designed for the transfer of images and consisted of a binary array, usually multidimensional, preceded by an ASCII text header with information describing the organization and contents of the array. The FITS concept was later expanded to accommodate more complex data formats. A new format for image transfer, random groups, was defined in which the data would consist of a series of arrays, with each array accompanied by a set of associated parameters." 1

FITS is organized in a series of blocks. A FITS block is a sequence of 2880 bytes aligned on 2880 byte boundaries in the FITS file; blocks are most commonly either a header block or a data block. Each FITS structure consists of an integral number of FITS blocks. A FITS file is composed of a primary Header and Data Unit (HDU), which is a required feature of every FITS file. The primary HDU starts with the first FITS block of the FITS file. A FITS file may also contain conforming extensions and other special records, both of which are optional (e.g., an EOSSA file must contain a BINTABLE extension). A FITS file containing one or more extensions following the primary HDU is sometimes referred to as a Multi-Extension FITS (MEF) file. The first FITS block of each subsequent FITS structure shall be the FITS block immediately following the last FITS block of the preceding FITS structure. For example, in an EOSSA file, the first FITS block of the BINTABLE extension FITS structure is the FITS block immediately following the FITS block containing the primary HDU (Ref. 2). For longer descriptions and more details, see the FITS Standard document and the User's Guide.<sup>2</sup>

#### **2. EOSSA FORMAT STRUCTURE**

An EOSSA file contains two structures: a primary header and a binary table extension. Both of these structures contain fields that are required by the FITS format as shown in [Table 1](#page-1-0) an[dTable](#page-2-0) 2, respectively; however, the binary table extension contains additional fields that distinguish it from a more commonly known FITS image file.

<span id="page-1-0"></span>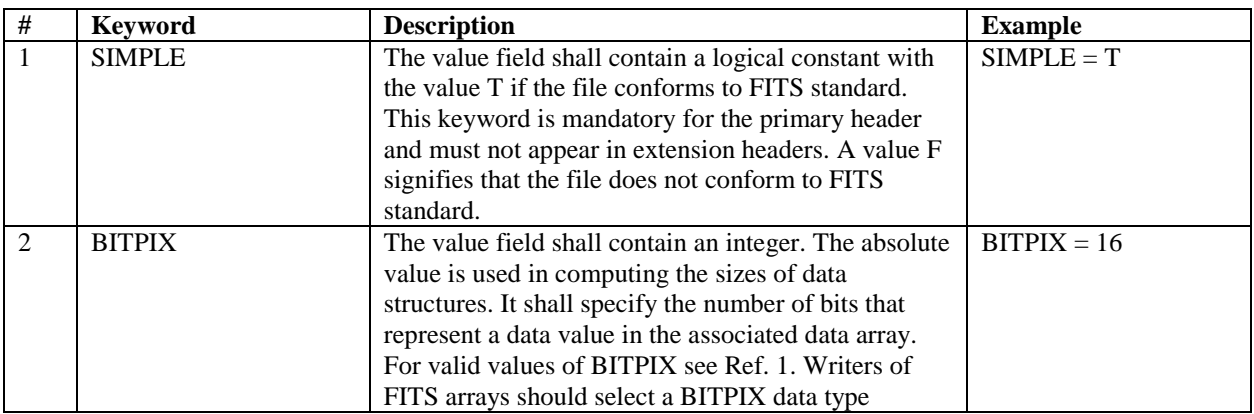

# **Table 1. FITS Primary Header Keywords**

 $\overline{a}$ 

<sup>&</sup>lt;sup>1</sup> [http://fits.gsfc.nasa.gov/fits\\_overview.html](http://fits.gsfc.nasa.gov/fits_overview.html)

<sup>&</sup>lt;sup>2</sup> [http://fits.gsfc.nasa.gov/standard30/fits\\_standard30aa.pdf](http://fits.gsfc.nasa.gov/standard30/fits_standard30aa.pdf) and [http://fits.gsfc.nasa.gov/users\\_guide/usersguide.pdf](http://fits.gsfc.nasa.gov/users_guide/usersguide.pdf)

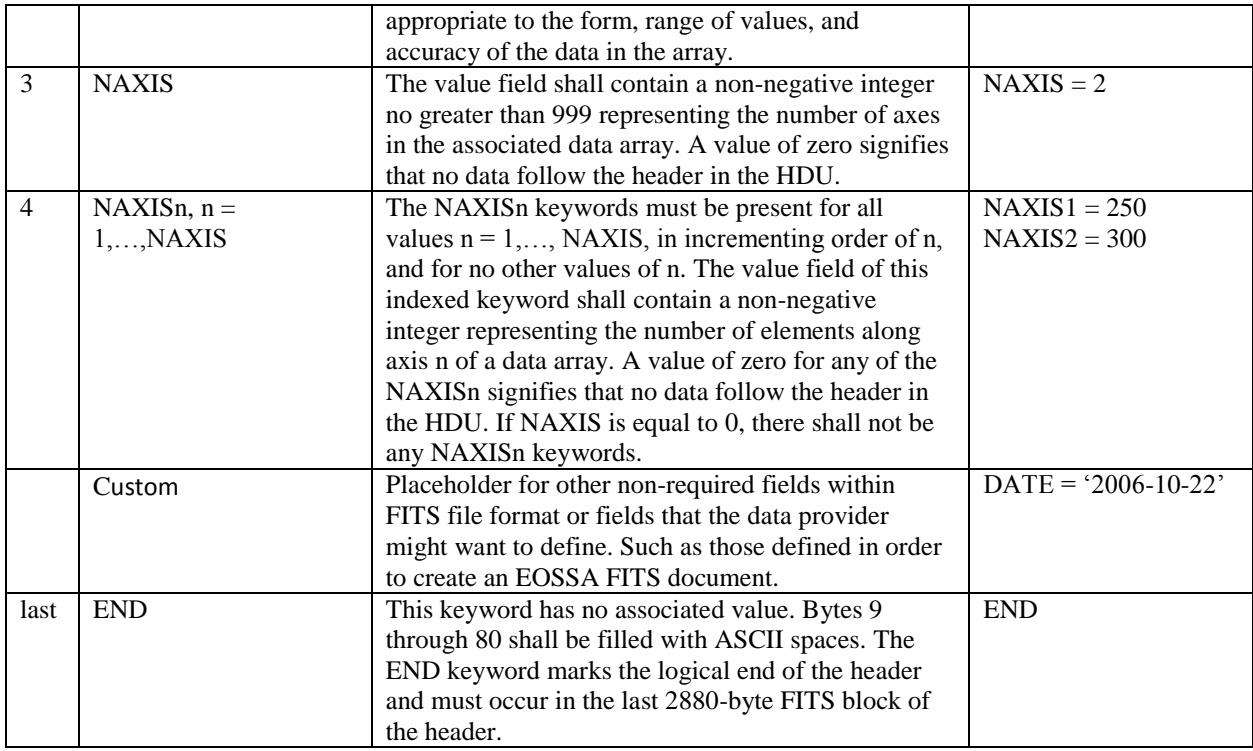

### **Table 2. FITS Binary Table Extension Header Keywords**

<span id="page-2-0"></span>

| $\#$           | <b>Keyword</b>           | <b>Description</b>                               | <b>Example</b>              |
|----------------|--------------------------|--------------------------------------------------|-----------------------------|
| 1              | <b>XTENSION</b>          | The value field shall contain a character string | XTENSION=_'BINTABLE'3       |
|                |                          | giving the name of the extension type. This      |                             |
|                |                          | keyword is mandatory for an extension header     |                             |
|                |                          | and must not appear in the primary header.       |                             |
| $\overline{2}$ | <b>BITPIX</b>            | (same description as Table 1)                    | $BITPLY = 8$                |
| 3              | <b>NAXIS</b>             | (same description as Table 1)                    | $NAXIS = 2$                 |
| $\overline{4}$ | NAXISn, $n = 1, \ldots,$ | (same description as Table 1)                    | $NAXIS1 = 410$              |
|                | <b>NAXIS</b>             | NAXIS1 is the number of bytes in each row        | $NAXIS2 = 10$ (for a 10 row |
|                |                          | for a BINTABLE extension                         | table)                      |
|                |                          | NAXIS2 is the number of rows in data table       |                             |
|                |                          | for a BINTABLE extension                         |                             |
| $\overline{5}$ | <b>PCOUNT</b>            | The value field shall contain an integer that    | $PCOUNT = 0$                |
|                |                          | shall be used in any way appropriate to define   |                             |
|                |                          | the data structure, consistent with Eq. 1. In    |                             |
|                |                          | IMAGE extensions this keyword must have          |                             |
|                |                          | the value 0; in BINTABLE extensions it is        |                             |
|                |                          | used to specify the number of bytes that follow  |                             |
|                |                          | the main data table in the supplemental data     |                             |
|                |                          | area called the heap.                            |                             |
| 6              | <b>GCOUNT</b>            | This keyword must have the value 1 in the        | $GCOUNT = 1$                |
|                |                          | IMAGE and BINTABLE extensions.                   |                             |

 $3$  The  $\alpha$  and single quotes do not need to be specified by the provider. This is done by the library that aids in writing the FITS/EOSSA file. See the FITS Standard for more information on the XTENSION keyword and the formatting shown (Ref. [1\)](#page-7-0).

l

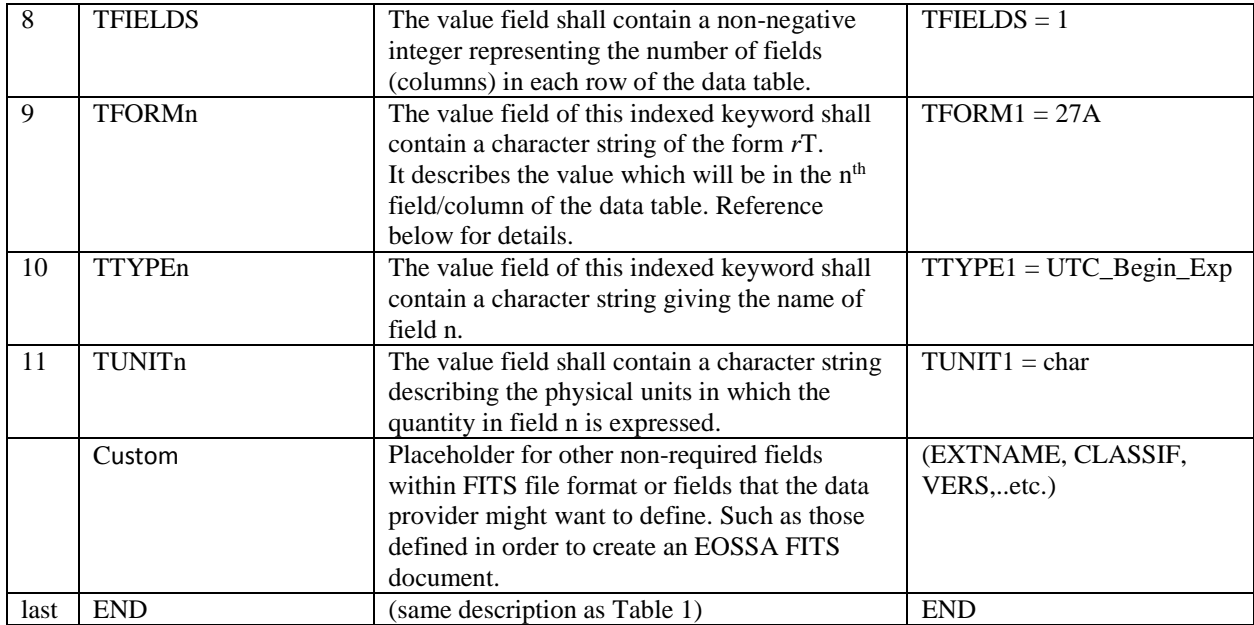

The total number of bits in the extension data array (exclusive of fill that is needed after the data to complete the last 2880-byte data block) is given by the following expression:

$$
N_{bits} = |BITPIX| \times GCOUNT \times (PCOUNT + NAXIS1 \times NAXIS2 \times ... \times NAXIS_m),
$$
 Eq. 1

where  $N_{\text{bits}}$  must be non-negative and is the number of bits excluding fill; m is the value of NAXIS; and BITPIX, GCOUNT, PCOUNT, and the NAXISn represent the values associated with those keywords. If  $N_{\text{bits}} > 0$ , then the data array shall be contained in an integral number of 2880-byte FITS data blocks. The header of the next FITS extension in the file, if any, shall start with the first FITS block following the data block that contains the last bit of the current extension data array (Ref. [1\)](#page-7-0).

The binary table extension structure is composed of two parts: a header and a data unit (or table data). The binary table extension header contains both FITS specific keywords and EOSSA specific keywords; the EOSSA specific keywords are shown in [Table 3.](#page-3-0) The EOSSA specific keywords within the binary table extension header are the metadata of the data contained in the actual table of the binary table extension. The metadata in the header is used to describe the data within the table in its entirety. For example, header keywords include the security classification of the table data (CLASSIF), the telescope site name for which the data was collected from (TELESCOP), and the TLE of the target object for which has been collected for (TLELN1 and TLELN2).

<span id="page-3-0"></span>

| Req'd. | Keyword        | <b>Description</b>                                                 | <b>Units</b> | Format                      | Example(s)                      |
|--------|----------------|--------------------------------------------------------------------|--------------|-----------------------------|---------------------------------|
| All    | <b>EXTNAME</b> | Filename of the FITS binary<br>A                                   |              |                             |                                 |
|        |                | extension table file                                               |              |                             |                                 |
| All    | <b>CLASSIF</b> | Security classification level of the<br>data contained in the file |              | A                           | 'UNCLASS',<br>'CONF', 'SECRET', |
|        |                |                                                                    |              |                             | etc.                            |
| All    | <b>VFRS</b>    | Version number of the EOSSA data<br>А                              |              | $'1.0'$ , $'2.5'$ , $'3.0'$ |                                 |
|        |                | format                                                             |              |                             |                                 |

**Table 3. EOSSA Binary Table Extension Header Required Keywords**

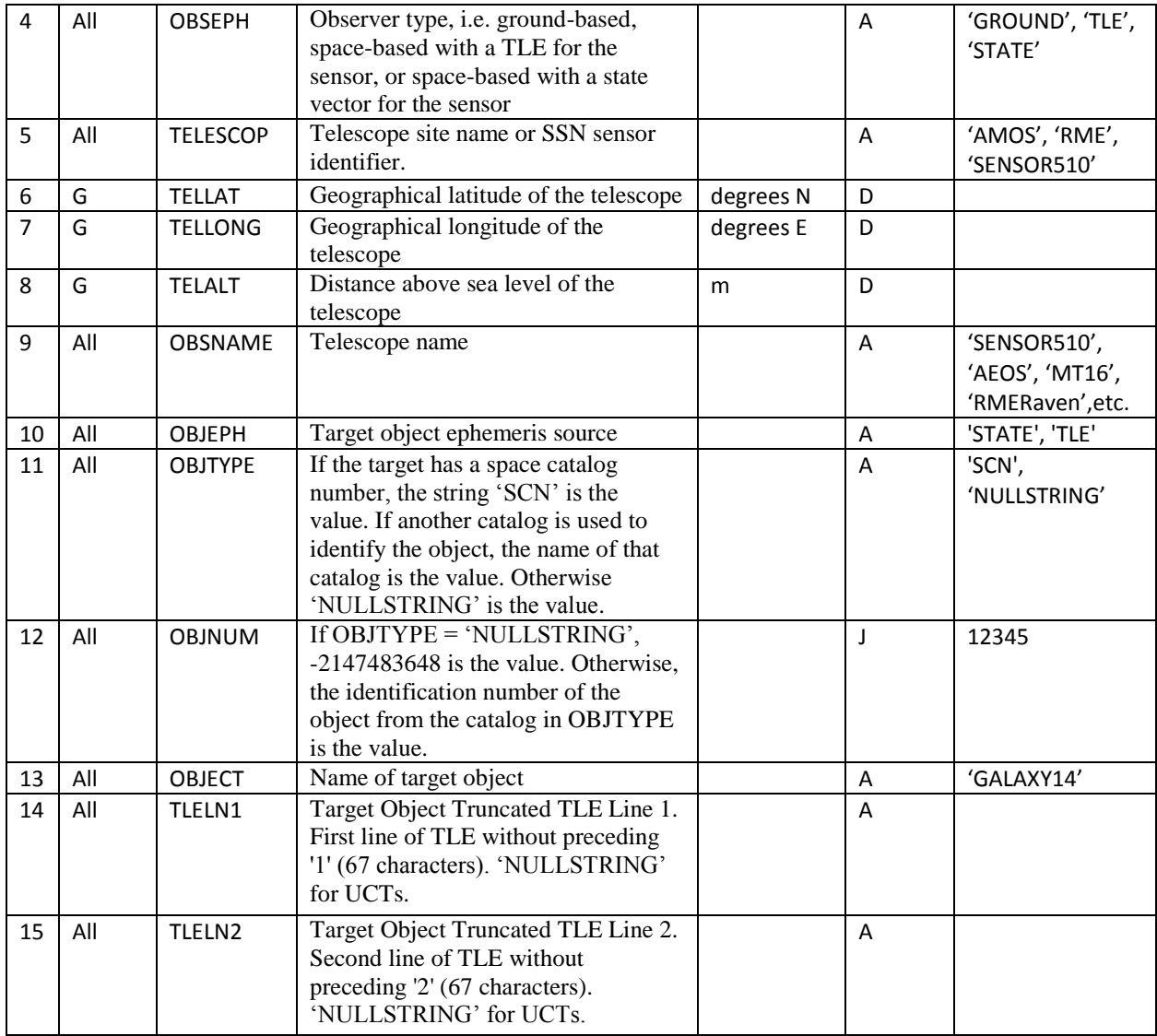

The binary table extension data unit is comprised solely of EOSSA specific fields. These fields are defined below in [Table 4.](#page-4-0) This data unit can be thought of as a table comprised of rows and columns[. Table 4](#page-4-0) simply defines the columns of the table, and the each row represents a single observation of the target object. Examples of columns of the data table are start time of the exposure for that observation (UTC\_Begin\_Exp), the exposure time for that observation (Exp\_Duration), and the range normalized magnitude of the object for that observation (Mag\_Range\_Norm).

<span id="page-4-0"></span>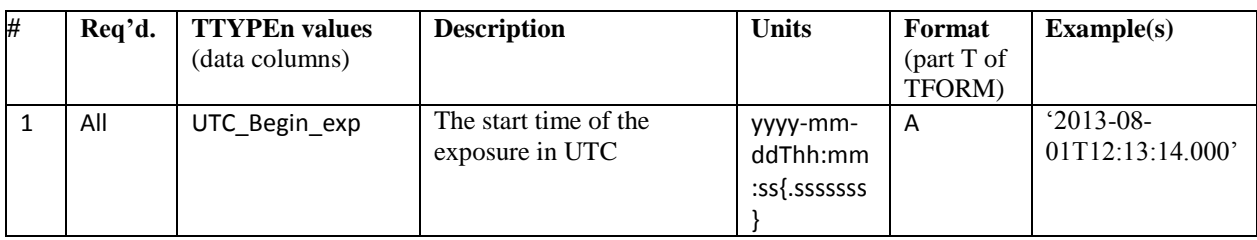

### **Table 4. EOSSA Binary Table Extension Data Column Descriptions**

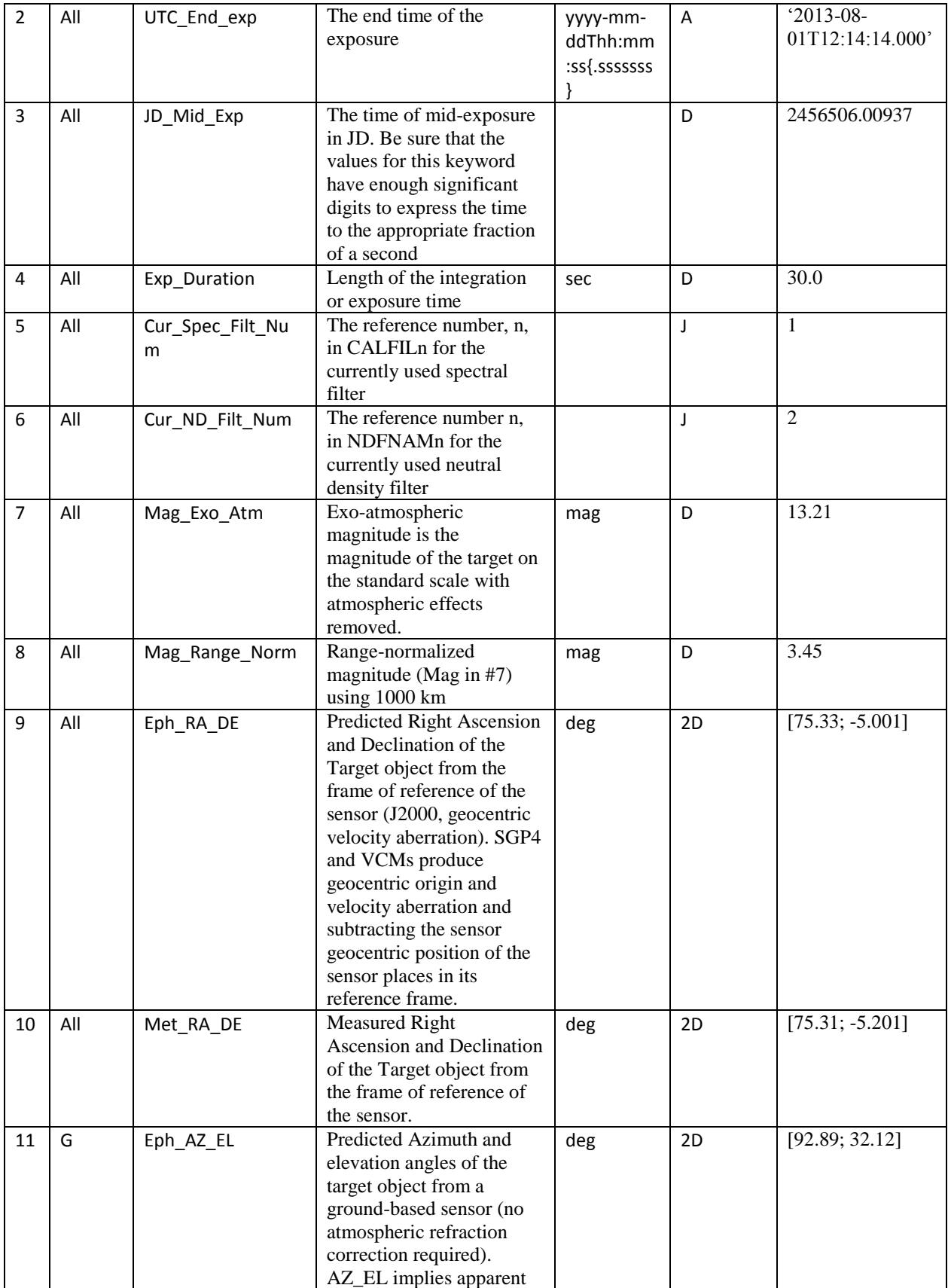

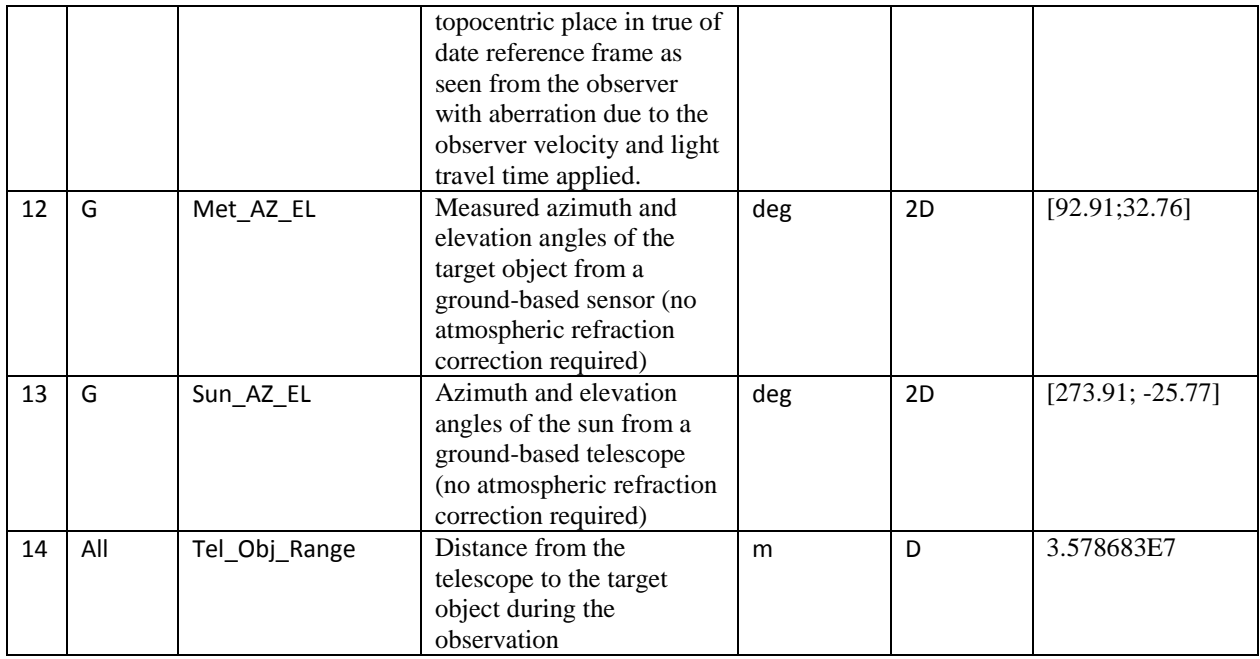

# **3. BUILDING YOUR OWN EOSSA FILE**

In this section, we discuss the process of building an EOSSA file from the sensor data. The details for assembling the metadata of the collections and calculating the additional parameters to fully populate all the EOSSA fields are described in Reference 1.

# **3.1 Data Collection Considerations and Image Data**

The creation of an EOSSA file actually starts from the collection of images at the telescope; typically FITS is used to capture the image and metadata pertinent to the collection, e.g. time, location, filter, exposure time, array size, etc. Many of the fields in the original raw image FITS file should be captured by the image processing software for copying into the EOSSA output file. Many sensors, however, use HDF5 format to capture images and store the metadata. Again, many of the fields captured at the time of collection merely need to be read and stored by the image processing software to be written into the EOSSA file. EOSSA is for assembling and storing the extracted radiometric/photometric and astrometric information from the sensor data collection. Therefore, it contains the output of the specific image processing/extraction software used to calibrate and process the sensor data.

# **3.2 Library Choices**

l

There are several open-source FITS libraries available for various programming languages. Below is a brief and compressed table showing some of the library options available for  $\tilde{C}$ ,  $\tilde{C}$ ++, Java, and MATLAB development. This is not a comprehensive list; this table, in its entirety, and more information can be found on the FITS website<sup>4</sup>. Table [5](#page-6-0) shows available tools that will allow the creation of FITS binary extension tables and thus, can be used to build software to read and write EOSSA files.

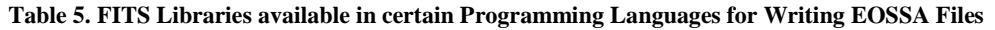

<span id="page-6-0"></span>

| Language and        | Read | Write | Other capabilities: $R$ (read), $W(write)$ |
|---------------------|------|-------|--------------------------------------------|
| <b>Library Name</b> |      |       |                                            |

<sup>&</sup>lt;sup>4</sup> [http://fits.gsfc.nasa.gov/fits\\_libraries.html](http://fits.gsfc.nasa.gov/fits_libraries.html)

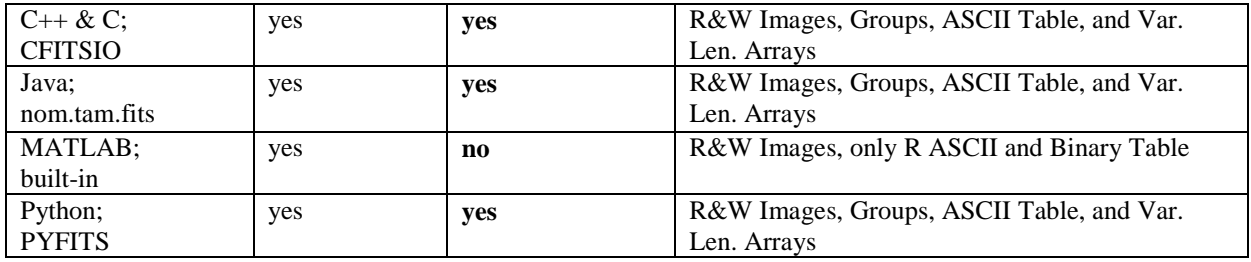

As shown above in the table, C++, C, Java, and Python all have extensive FITS libraries that allow the user to read and write EOSSA files. However, MATLAB currently only has the capability to read an EOSSA file, not write one.

#### **3.3 Putting It All Together**

When implementing software to write an EOSSA file, there is a certain flow of thought and code organization that one should follow in order to simplify the process. It is recommended that the data that is going to be written into an EOSSA file be stored in an organized structure that emulates the structure of an EOSSA file. This structure should be created in the language in which the image processing is executed so that the metadata and extracted radiometry can be easily transferred into the structure. This structure should contain binary table header fields that are grouped together and consist of only scalar variables. Similarly, the binary table data should be grouped together and consist of only array or vector variables. It is not necessary to include the primary header and the FITS specific fields within the structure because these fields are automatically calculated and populated by most FITS writer libraries. The FITS library chosen is primarily dependent on the language that is performing the image processing and then reliant on which of those libraries support writing a FITS binary table extension. A condensed list of libraries can be found in Table 5; this list covers the major programming languages, which includes languages used for IRAF and Source Extractor: Java, C, C++, Python, and MATLAB. There are FITS libraries available for other various programming languages as well. After selecting a library, utilize this library in order to write your data structure to a FITS file. If all the EOSSA required fields are within this FITS file, an EOSSA file has been successfully created.

#### **4. SUMMARY**

In this paper, we presented a flexible format, EOSSA, for compiling radiometry/photometry data with pertinent information about the collections into a file for use by the Space Situational Awareness (SSA) community. This format provides a foundation to enable data providers to format their processed data and provides a standard format for analysis tools. The EOSSA format structure was presented and how to build an EOSSA file was discussed.

#### **5. REFERENCES**

- <span id="page-7-0"></span>1. Electro-Optical Space Situational Awareness (EOSSA) File Format Description Document, Version 3.1.1. Release 2, July 2014
- 2. Pence , W.D., Chiappetti , L., Page, C. G., Shaw, R. A., Stoble, E., 2010, A&A, 524, A42